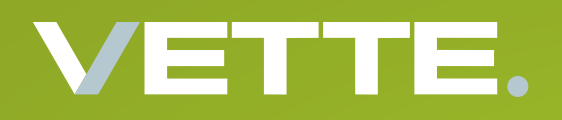

# TransGraph

### Dokumentenmanagement

**Tel.:+49 (0) 221- 16 80 17 10 Mail: info@vette-edv.de www.vette-edv.de**

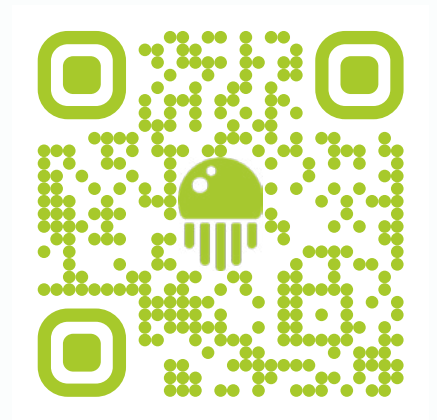

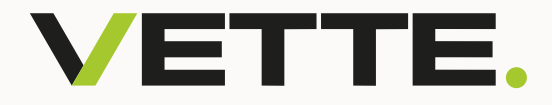

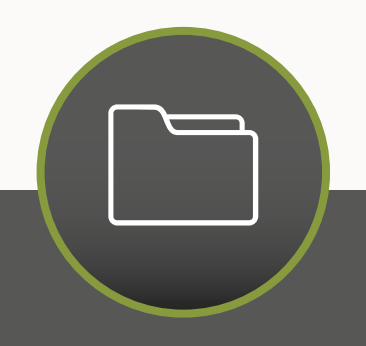

## **Revisionssichere Verwaltung digitaler Dokumente**

**Das Dokumentenmanagement-Modul der BDE-Software TransGraph bietet eine umfassende Lösung für die sichere Verwaltung digitaler Dokumente und Informationen in einer zentralen Datenbank. Dieses Modul gewährleistet eine revisionssichere Archivierung von Dateien und Dokumenten, die typischerweise auf einem Dateiserver oder in einem Netzwerk abgelegt sind.**

**Unabhängig von der Software, mit der Sie Ihre Dokumente erstellen, bietet TransGraph Ihnen die Möglichkeit, diese effizient zu verwalten. Sie können Ihre Dateien entweder direkt in TransGraph importieren oder eine Verknüpfung zu den bestehenden Dateien herstellen.**

**Ein bedeutender Mehrwert dieser Funktion liegt darin, dass Sie die eingelesenen Dateien mit den vorhandenen Datensätzen verknüpfen können (z.B. aus der Laborverwaltung, Produktionsverwaltung etc.). Dies bedeutet, dass ein Anwender zum Beispiel nahtlos von einem Datensatz zu einer spezifischen Anleitung für eine Kultivierungsmethode oder Probenentnahme wechseln kann, was die Arbeit deutlich effizienter macht.**

PDF

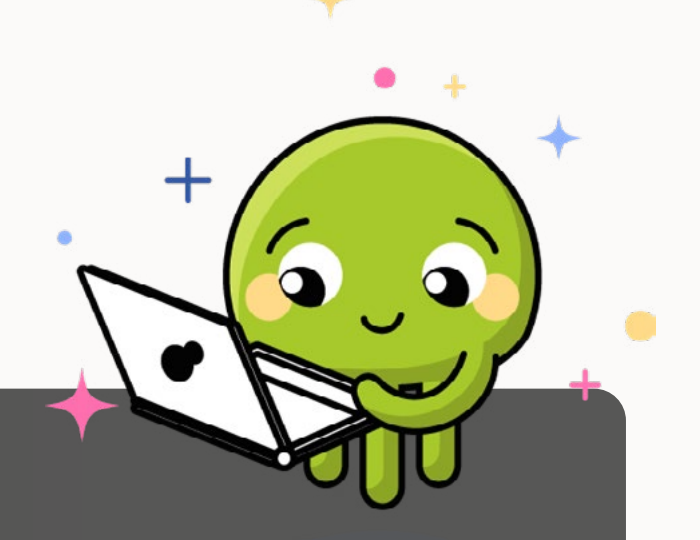

#### **Vorteile:**

- ▶ Alle Dokumente werden zentral in einer Datenbank verwaltet, was eine **erhöhte Datensicherheit gewährleistet**
- ▶ Dokumente werden durch Verschlagwortung und Kategorisierung in vier **Bereichen eindeutig klassifiziert (Unternehmensbereich, Fachbereich, Verwendung, Kostenstelle)**
- ▶ Flexible Nutzung durch Kompatibilität mit verschiedenen Dateiformaten **wie PDF, DOCX, MP4 etc.**
- X **Kostenersparnis durch Reduktion von Papierdokumenten**
- ▶ Individuelle Zugriffsberechtigungen, um den Zugriff auf Dokumente **gezielt zu steuern**
- ▶ Verknüpfung mit externen Dokumenten (PDFs, Videos, URL-Links) **erleichtert den Zugriff auf umfassende Informationen und fördert die Effizienz der Datenverwaltung**
- ▶ Verwaltung von revisionssicheren Dokumenten gewährleistet die **Einhaltung rechtlicher Anforderungen**
- ▶ Sortenspezifische und artikelbezogene Verknüpfung zu den Bereichen **Produktions- und Laborverwaltung ermöglicht einen nahtlosen Informationsfluss**

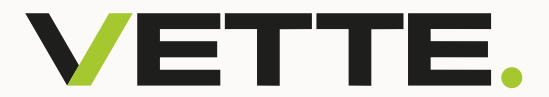

### **Wichtige Funktionen**

Dokumentenerstellung: **Dokumente können über Office-Produkte wie Word oder Excel erstellt und anschließend in TransGraph durch Kategorisierung und Dokumentenschlüssel verknüpft werden.**

Automatische PDF-Erstellung: **TransGraph kann automatisch PDF-Dateien aus den Dokumenten generieren, die dann anderen Datensätzen zugeordnet werden, wie beispielsweise Produktionsberichten oder Laborproben.**

Revisionssicherheit: **Wenn ein Dokument geändert werden muss, wird eine Kopie erstellt, die eine eindeutige Revisionsnummer enthält. Dies stellt sicher, dass alle Versionen eines Dokuments nachvollziehbar sind.**

Zuordnung zu Produkten: **Dokumente können Produkten zugeordnet werden. Dies ermöglicht Mitarbeitern den direkten Zugriff auf das relevante produktbezogene Dokument während der Produktion.**

Externe Dateien: **Es ist auch möglich, externe Dateien wie Videos oder Hersteller-PDFs zusätzlich zu einem Dokument zuzuordnen. Sogar Dateien aus SharePoint können integriert werden. Dadurch können diese Dokumente auch in der TransGraph App, beispielsweise in einem Wartungsobjekt, direkt aufgerufen werden.**

Volltextsuche: **Wenn zusätzlich PDF-Dateien importiert werden, wird der Text der PDF-Datei zur Volltextsuche ausgelesen und im Dokument gespeichert, was die Suche nach relevanten Informationen erheblich erleichtert.**

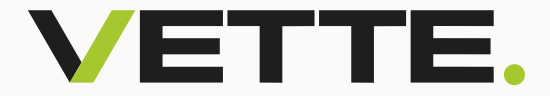

### **In 3 einfachen Schritten zur erfolgreichen Einführung:**

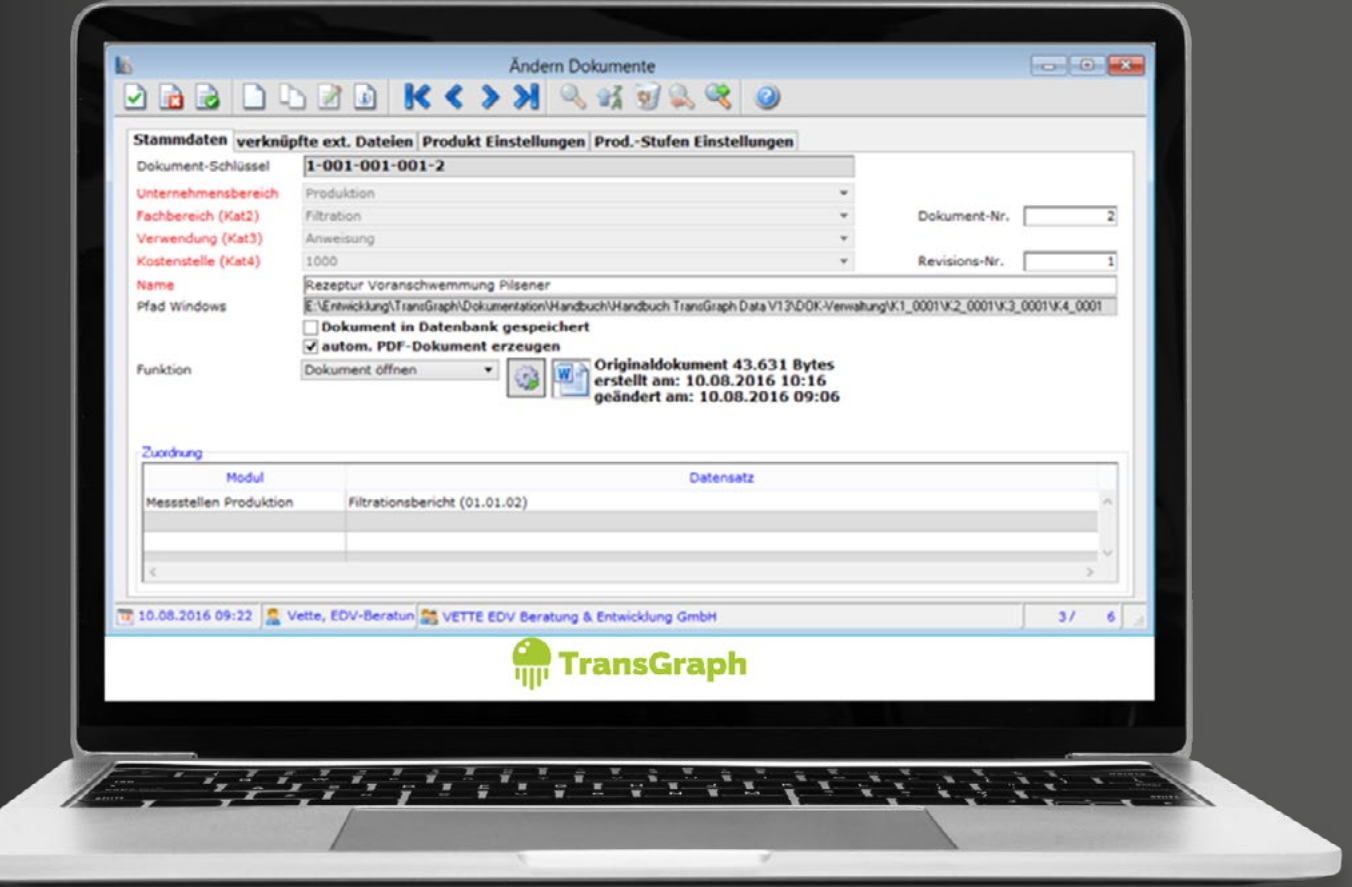

OT **Stammdaten mit Informationen zu Dateiformat und Kategorie anlegen.**

**Dokument erstellen, in TransGraph importieren und den vordefinierten**  02 **Kategorien zuordnen. Mithilfe des generierten Dokumentenschlüssels wird automatisch ein PDF erstellt.**

**Beispielsweise eine PDF-Datei artikelbezogen mit Produktionsbericht**  03 **verknüpfen und den Anwendern diese digitale PDF zur Verfügung stellen.**

### **Worauf Sie sich schon freuen können: Dieses Modul kommt bald zur** TransGraph App

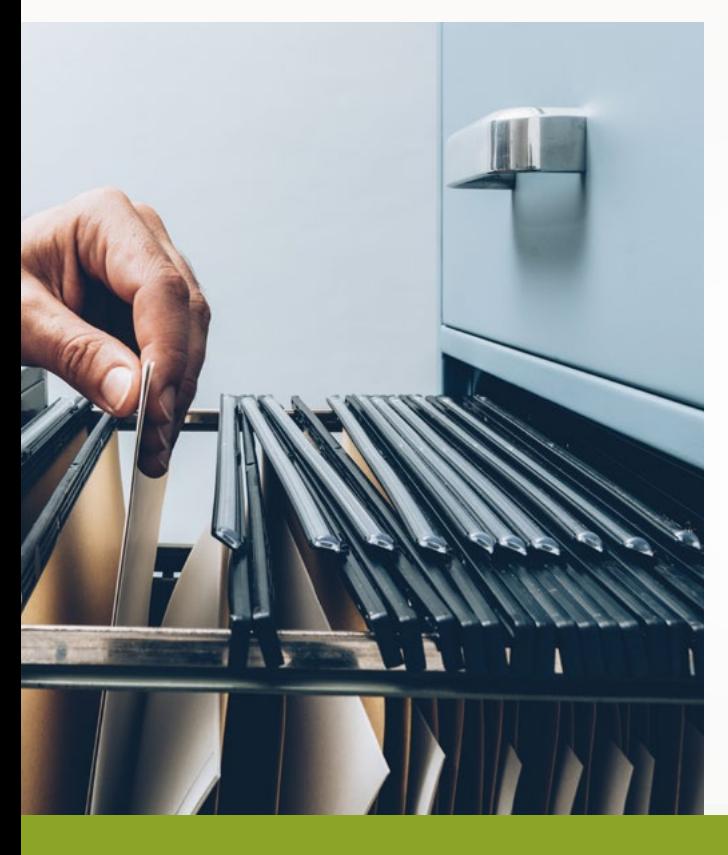

ansGraph App

Modul Moni

Die TransGraph App erleichtert Ihr digitales Dokumentenmanagement. Dokumente, inklusive **externer Dateien** wie PDFs und Videos, lassen sich mühelos mit passenden Artikeln **verknüpfen**.

Diese Artikel sind mit Instandhaltungs- und Wartungsobjekten verknüpft. Sie können z.B. Videos direkt auf Ihrem Mobilgerät aufrufen, wenn Sie mit dem entsprechenden Wartungsobjekt arbeiten. Dies steigert die Effizienz und ermöglicht Ihnen, **relevante Informationen** genau dort zu nutzen, wo sie benötigt werden.

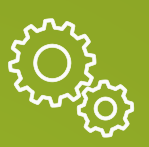

**alle relevanten Informationen mit Wartungsobjekt verknüpfen**

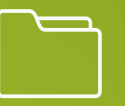

**PDF-Dateien verknüpfen und abrufen**

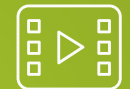

**Videos hinterlegen**

**+49 (0) 221- 16 80 17 10 info@vette-edv.de**